#### **ФЕДЕРАЛЬНОЕ АГЕНТСТВО ЖЕЛЕЗНОДОРОЖНОГО ТРАНСПОРТА**

#### **федеральное государственное бюджетное образовательное учреждение высшего профессионального образования**

### **«МОСКОВСКИЙ ГОСУДАРСТВЕННЫЙ УНИВЕРСИТЕТ ПУТЕЙ СООБЩЕНИЯ»**

СОГЛАСОВАНО: УТВЕРЖДАЮ: Выпускающей кафедрой «Вычислительная техника» Зав. кафедрой В.Ю. Горелик (подпись, Ф.И.О.)  $\frac{1}{20}$   $\frac{1}{20}$ 

Проректор - директор Российской открытой академии транспорта

\_\_\_\_\_\_\_\_\_\_\_\_\_\_\_\_\_\_\_\_ В.И. Апатцев (подпись, Ф.И.О.)

 $\frac{1}{20}$   $\frac{1}{20}$   $\frac{1}{20}$ 

**Кафедра:** «Вычислительная техника» (название кафедры)

**Авторы:** Ермаков А.Е., к.тех.н, доц. (ф.и.о., ученая степень, ученое звание)

## **ЗАДАНИЕ НА КОНТРОЛЬНУЮ РАБОТУ ПО ДИСЦИПЛИНЕ**

**«Информационная безопасность»**  (название дисциплины)

*Направление/специальность:* **230700.62. Прикладная информатика** (код, наименование специальности /направления)

*Профиль/специализация:* **«Прикладная информатика в информационной сфере» (ИИ)**

*Квалификация (степень) выпускника:* **бакалавр**

*Форма обучения:* **заочная**

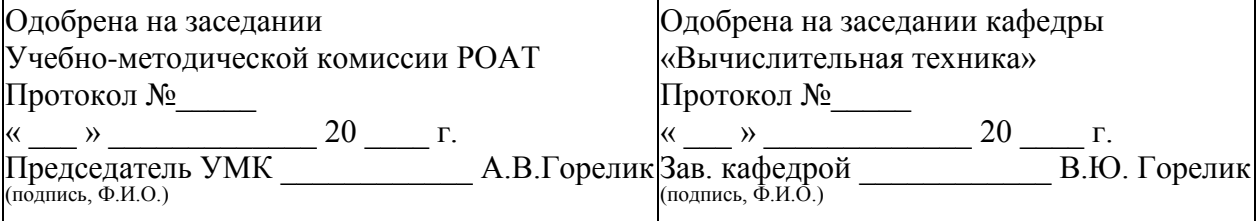

## **ОБЩИЕ УКАЗАНИЯ**

Контрольная работа выполняется на листах формата А4. На титульном листе должны быть указаны данные студента и его учебный шифр.

Для выполнения контрольной работы необходимо:

- изучить методические указания и рекомендуемую литературу;
- определить свой вариант задания;
- изучить заданные алгоритмы шифрования;
- зашифровать свою фамилию и полное имя методом гаммирования и по алгоритму RSA;
- выполнить проверку путем дешифрования шифротекста.

В контрольной работе должны быть выполнены все пункты задания, которое приводится в начале работы. Контрольные работы, не соответствующие указанным требованиям, возвращаются студенту без рецензии.

## **ЗАДАНИЕ НА КОНТРОЛЬНУЮ РАБОТУ**

Контрольная работа состоит из двух задач.

# **ЗАДАЧА 1**

Зашифровать фамилию и полное имя студента методом гаммирования. Под гаммированием понимают процесс наложения по определенному закону (чаще всего с использованием операции сложения по модулю 2) гаммы шифра на открытые данные. Гамма шифра – это псевдослучайная последовательность целых чисел, для генерации которых наиболее часто применяется так называемый линейный конгруэнтный генератор. Закон функционирования такого генератора описывается соотношением:

 $T_i = (T_{i-1} \cdot A + C) \mod M$  (1)

где  $T_i$  – текущее число последовательности;  $T_{i-1}$  - предыдущее число последовательности; А, С и М – константы; М – модуль; А – множитель; С – приращение;  $T_0$  – порождающее число.

Текущее псевдослучайное число *Ti* получают из предыдущего числа  $T_{i-1}$  умножением его на коэффициент А, сложением с приращением С и вычислением целочисленного остатка от деления на модуль М. Данное уравнение генерирует псевдослучайные числа с периодом повторения, который зависит от выбираемых значений параметров А, С и М. Значение модуля М берется равным 2<sup>n</sup>, либо равным простому числу, например  $M = 2^{31} - 1$ . Приращение С должно быть взаимно простым с М, коэффициент А должен быть нечетным числом.

Вариант задания определяется в соответствии с табл. 1. Таблина 1

| Константа | Значение                  |
|-----------|---------------------------|
|           |                           |
|           |                           |
|           | Сумма двух последних цифр |
|           | шифра                     |
|           |                           |

Шифрование текста методом гаммирования рекомендуется выполнять в следующей последовательности:

1. Определить константы шифрования по табл. 1.

2. Каждой букве шифруемого текста поставить в соответствие десятичное число по табл. 2.

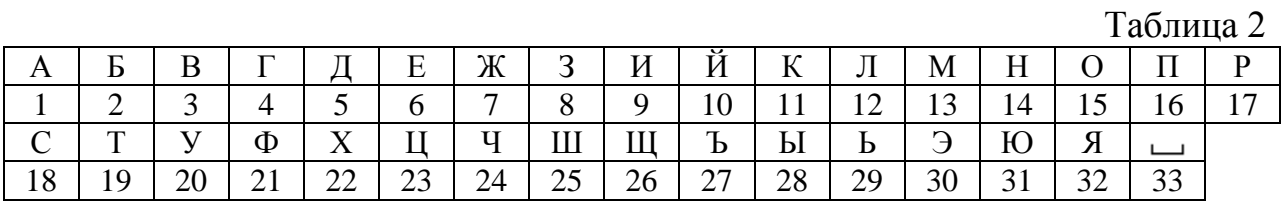

2. Стенерировать гамму шифра в соответствии с выражением (1).

3. Полученные числа (шифруемый текст и гамма шифра) перевести в двоичный. Замечание. Каждое число представляется байтом.

4. Наложить гамму шифра на шифруемый текст по формуле (2):

$$
III_i = C_i \oplus T_i, \tag{2}
$$

где  $III_i - i$  - ый символ шифрограммы, представленный в двоичном коде;  $C_i - i$  - ый символ исходного текста, представленный в двоичном коде.

5. Полученную шифрограмму перевести в десятичный код и по табл. 2 получить текстовую форму шифрограммы. Замечание. В процессе выполнения операции сложение по модулю 2 могут получиться числа больше 32. В этом случае рекомендуется выполнить операцию mod32. Однако при дешифровке необходимо использовать исходное число.

6. Выполнить проверку шифрования путем наложения гаммы шифра на шифрограмму.

#### ЗАДАЧА 2

Зашифровать фамилию и полное имя студента по алгоритму RSA. Порождающие числа выбрать в соответствии с табл. 3. Причем число р выбирается по последней цифре шифра, а число  $q$  – по предпоследней цифре.  $Ta6\pi$ 

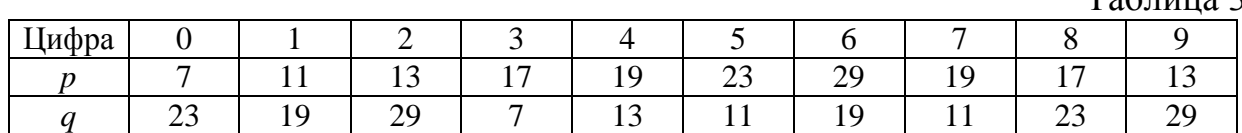

Замечание. Если числа р и д совпадают, то следует взять другое большее простое число.

Шифрование текста по алгоритму RSA рекомендуется выполнять в следующей последовательности:

1. Определить порождающие числа по табл. 3.

2. Каждой букве шифруемого текста поставить в соответствие десятичное число по табл. 2.

3. Вычислить произведение порождающих чисел  $N = p \cdot q$ .

4. Вычислить функцию Эйлера по формуле:

$$
\varphi(n) = (p-1)\cdot(q-1)
$$

5. Выбрать открытый ключ шифрования  $K_{OTK}$ , который должен удовлетворять следующим неравенствам:

$$
1 < K_{OTK} < \varphi(n);
$$
\n
$$
HO\mathcal{I}(K_{OTK}, \varphi(n)) \equiv 1
$$

Значение  $K_{OTK}$  выбирается произвольным образом из указанного диапазона чисел, а наибольший общий делитель (НОД)  $K_{OTK}$  и функции Эйлера должен быть равен 1, т.е. эти два числа должны быть взаимно простыми. Так как порождающие числа с точки зрения криптографии ничтожно малы, то рекомендуется соблюдать два дополнительных условия:  $K_{OTK} \neq p$ ,  $K_{OTK} \neq q$ .

6. Вычислить секретный ключ  $K_{CEK}$  по формуле:

$$
K_{CEK} = K_{OTK}^{(\varphi(n)-1)} \mod \varphi(n)
$$

При вычислении  $K_{CEK}$  рекомендуется выполнить ряд последовательных умножений, выполняя каждый раз приведение по модулю. Например, необходимо вычислить 25 степень некоторого числа  $a$  по модулю  $n$ :  $a^{25}$  mod *n*. Представим степень 25 в виде целых степеней 2:

$$
25 = 2^4 + 2^3 + 2^0
$$

Таким образом, нам необходимо вычислить 8 и 16 степени числа а. Для вычисления 8 степени воспользуемся выражением:

 $((a^2 \mod n)^2 \mod n)^2 \mod n$ .

Для вычисления 16 степени, полученное на предыдущем шаге число необходимо возвести в квадрат и привести его по модулю.

7. Зашифровать исходный текст по формуле:

$$
III_i = C_i^{K_{OTK}} \bmod N,
$$

где  $III_i - i$  - ый символ шифрограммы, представленный в десятичном коде;  $C_i - i$  - ый символ исходного текста, представленный в десятичном коде.

8. Выполнить проверку, дешифровав шифрограмму по формуле:

$$
III_i = C_i^{K_{CEK}} \mod N.
$$